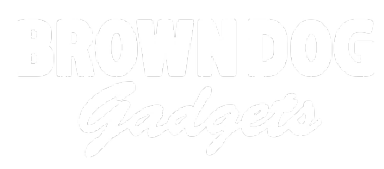

# **LEGO Ice Skater Snow Globe**

I combined electronics with LEGO and craft supplies to bring this ice skater mini fig's world to life.

Written By: Natasha Dzurny

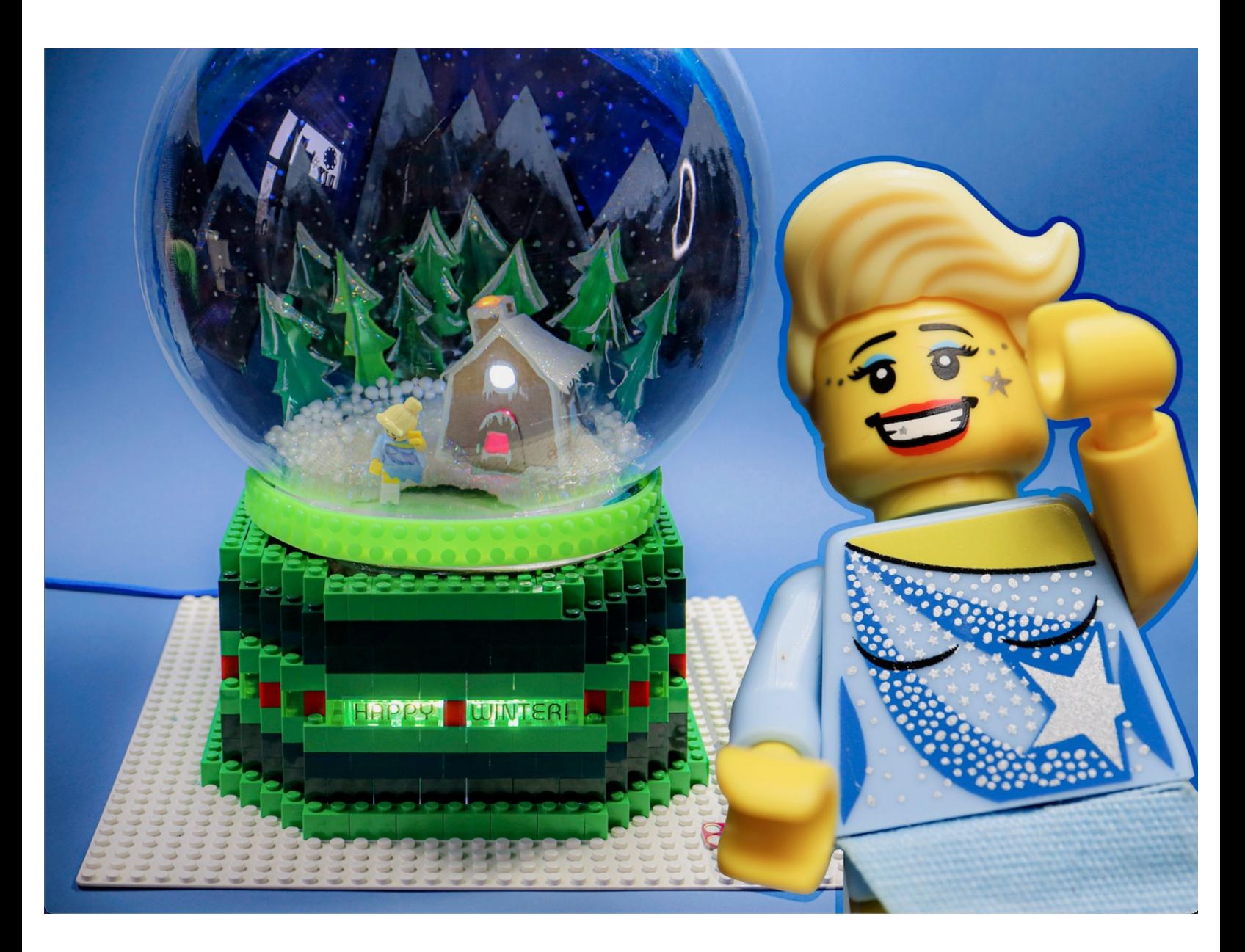

#### **PARTS:** £.

- [micro:bit](file:///Item/micro_bit) (1)
- Crazy [Circuits](file:///Item/Crazy_Circuits_Bit_Board) Bit Board (1)
- Brick [Compatible](file:///Item/LEGO_Compatible_360_Degree_Servo) 360 Degree Servo (1)
- [Maker](file:///Item/Maker_Tape) Tape (1)
- Crazy Circuits Jumbo [Pushbutton](file:///Item/Crazy_Circuits_Jumbo_Pushbutton) Chip (1)
- [Addressable](file:///Item/Addressable_RGB_LED_Strip) RGB LED Strip (1)

# **Step 1 — Dream Up A World!**

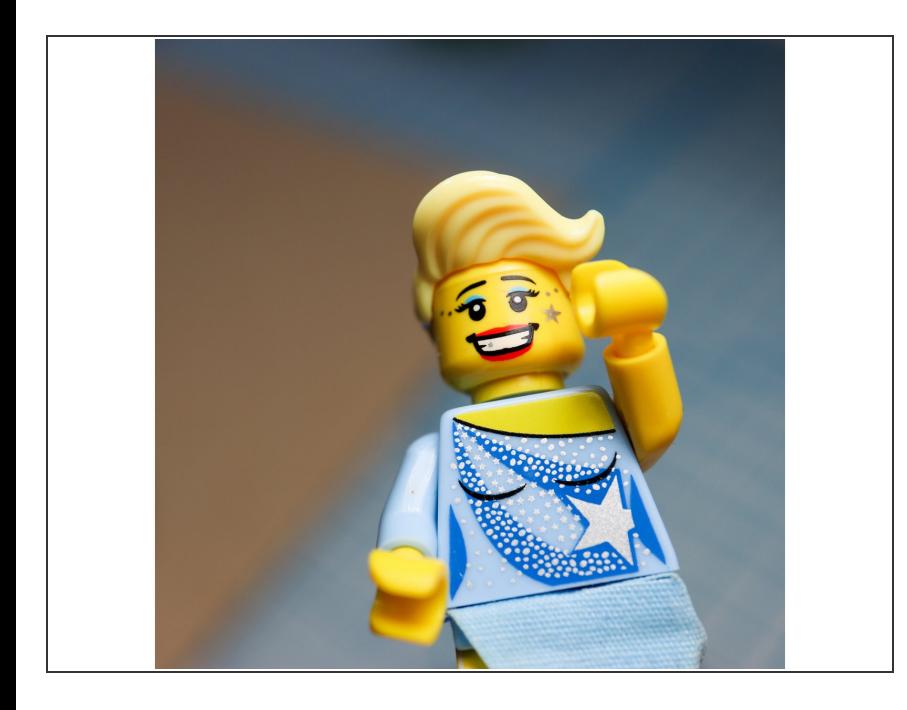

In this project, I challenged myself to create an interactive world for a minifig character. I fell in love with the ice skater and imagined her skating inside a snow globe!  $\bullet$ 

#### **Step 2 — Build a LEGO Base**

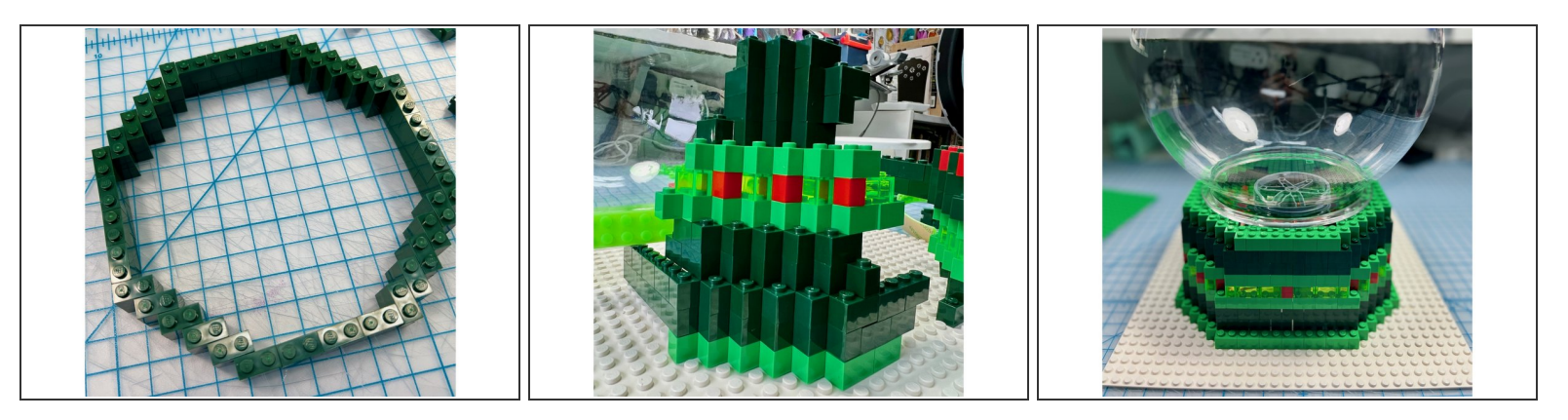

I built a LEGO base tall enough for the Bit Board to fit inside. I also made sure that the fish tank sat properly on top.  $\bullet$ 

#### **Step 3 — Make the Motor Mechanism**

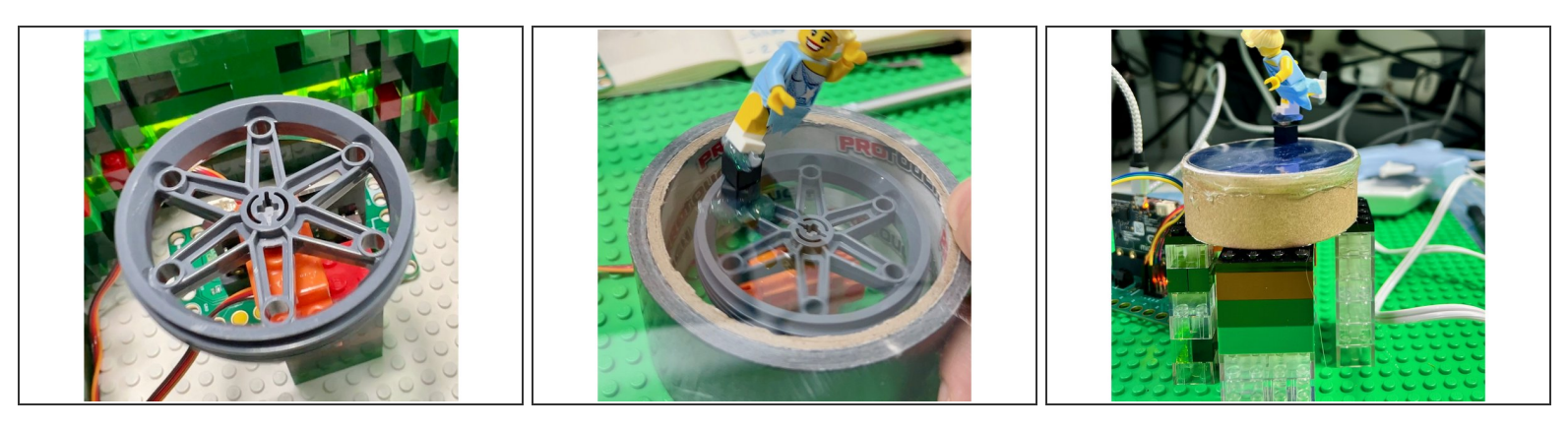

- I used a continuous rotation servo and a wheel hub to make a place for the magnet to travel on.
- I glued magnets to the wheel and the skater's foot and tested it using a roll of tape as a platform.
- I used the center from a spool of ribbon to create an "ice lake" platform from blue shiny cardstock and a piece of clear acetate on top to look like ice.  $\bullet$

#### **Step 4 — Add the NeoPixels**

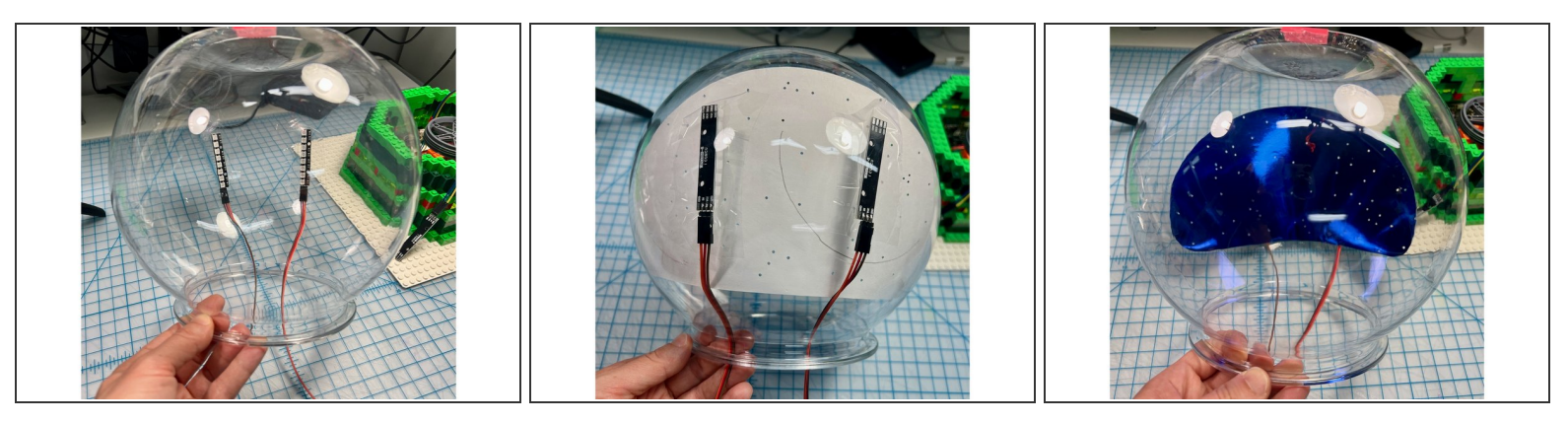

I taped NeoPixel sticks to the back and covered them with a layer of shiny blue cardstock that I punched holes out of to give the appearance of many light-up stars.  $\bullet$ 

# **Step 5 — Make Mountains and Trees**

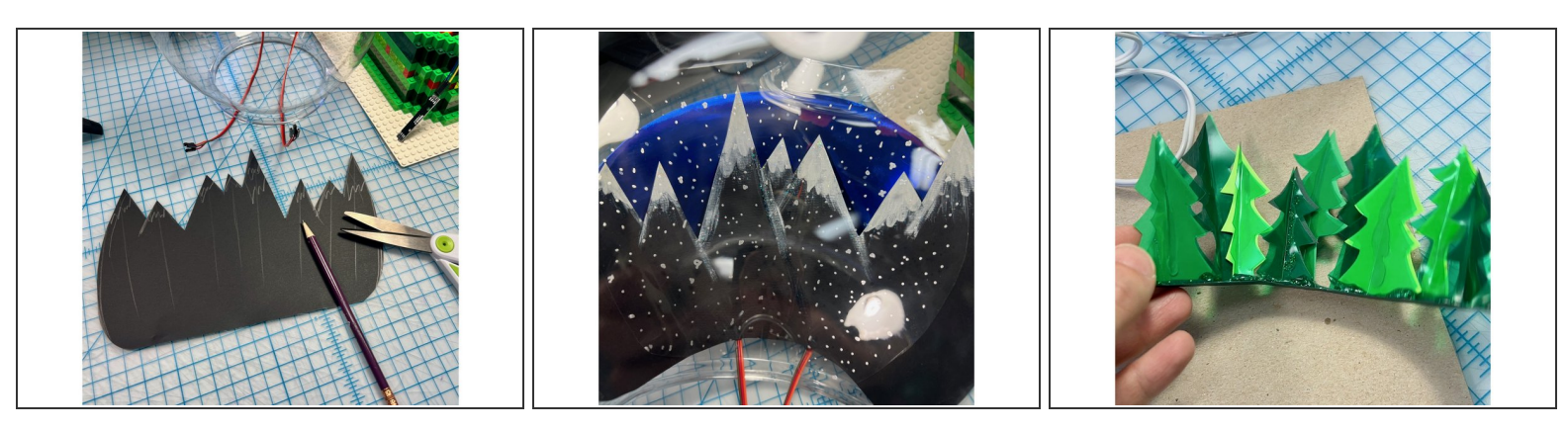

- I made mountains from black paper painted with glitter Mod Podge.
- I added a layer of clear acetate painted with dots of silver to look like snow.
- I made a treeline with cardstock and green acetate.

#### **Step 6 — Make a Cardboard Gingerbread House**

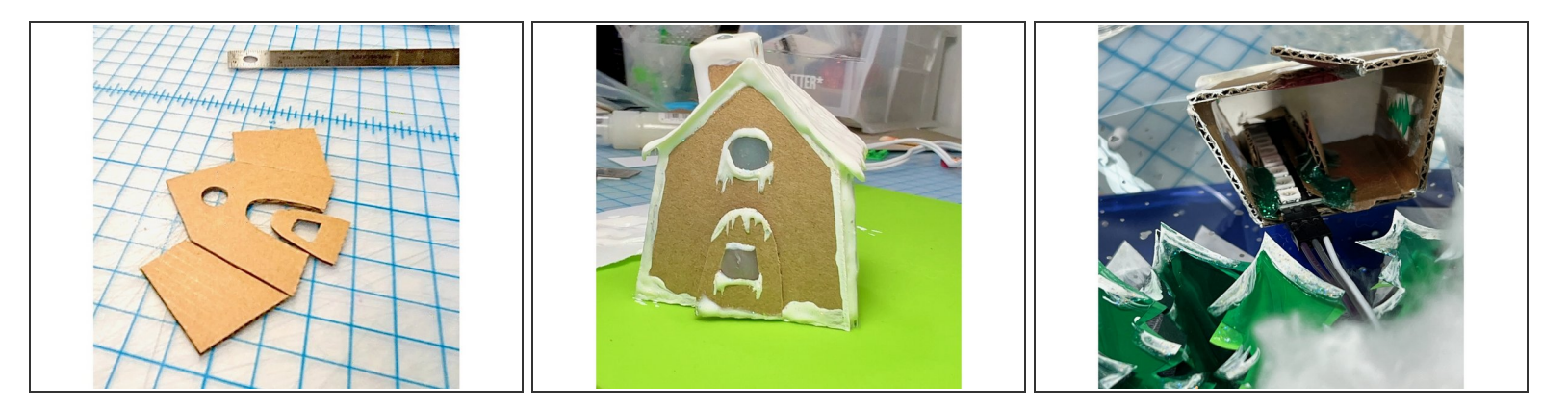

I made a tiny gingerbread house out of cardboard, with the chimney sized to fit the NeoPixels stick.

### **Step 7 — Put it all Together**

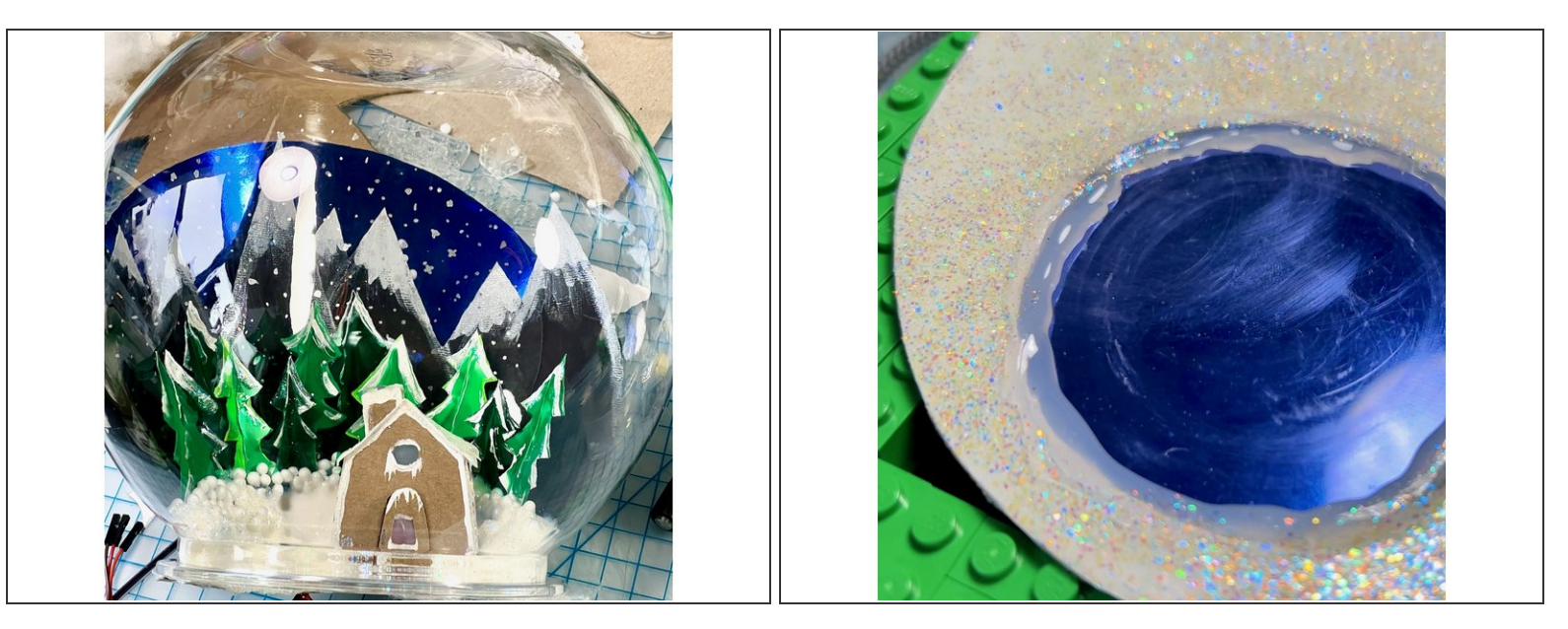

- I glued everything in place with hot glue and covered everything with glitter Mod Podge to look like glittery snow.  $\bullet$
- I made an "ice line" over the blue lake with hot glue.

#### **Step 8 — Add a Sign**

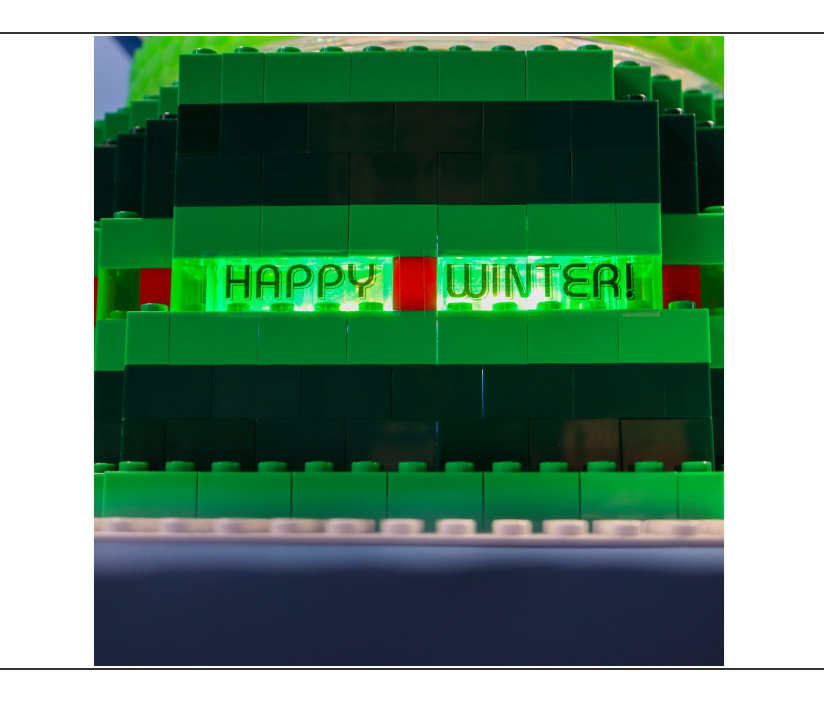

**I** used my label maker to make transparent words that I placed over the clear LEGO. There is a NeoPixels stick behind the letters to illuminate them.

### **Step 9 — Add a Button**

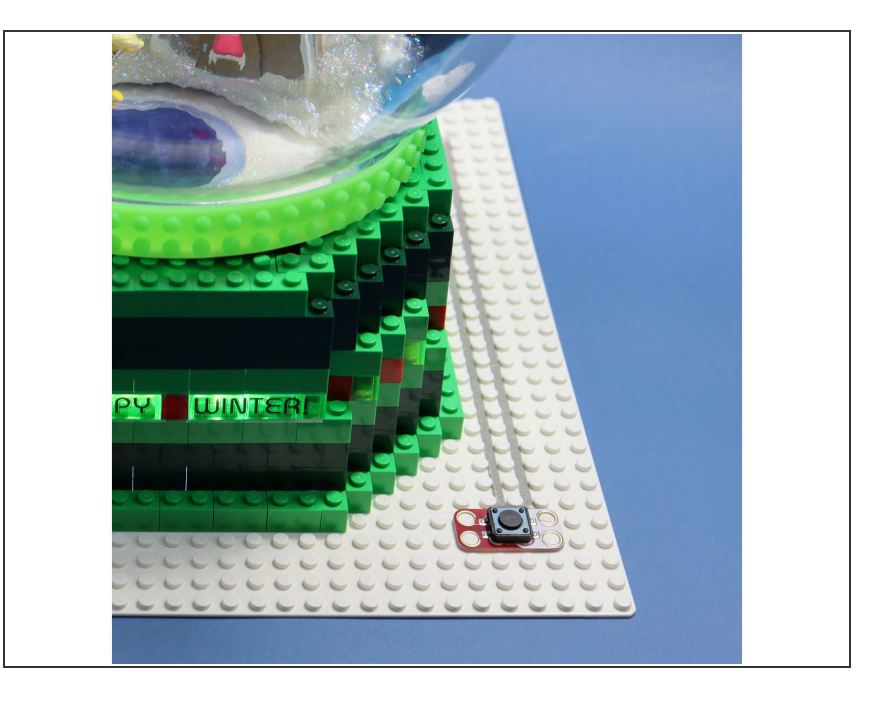

I added a button so that the whole world could become animated when you press it.  $\bullet$ 

# **Step 10 — Upload the Code**

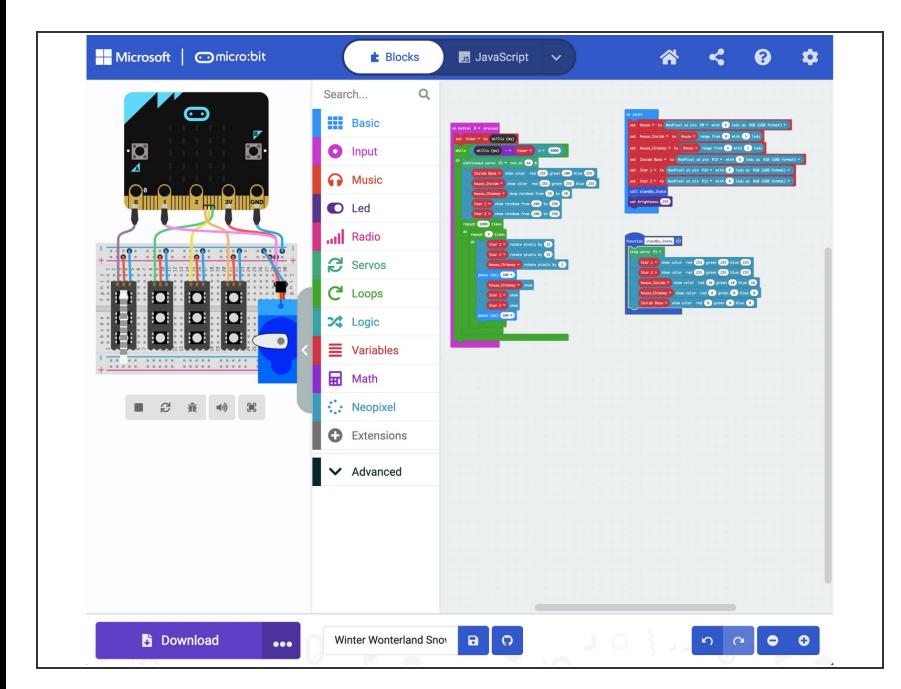

- If you've never used a micro:bit before you'll want to check out this guide: Bit [Board](https://learn.browndoggadgets.com/Guide/Bit+Board+V1+Setup+and+Use/307) V1 Setup and Use
- **I** wrote some code that would trigger the motor and lights when the button was pressed.
- Here is the code for the **Winter Wonterland Snowglobe**: [https://makecode.microbit.org/\\_0xP8](https://makecode.microbit.org/_0xP82v1uFDx4) 2v1uF...  $\bullet$

### **Step 11 — Have a Happy Winter!**

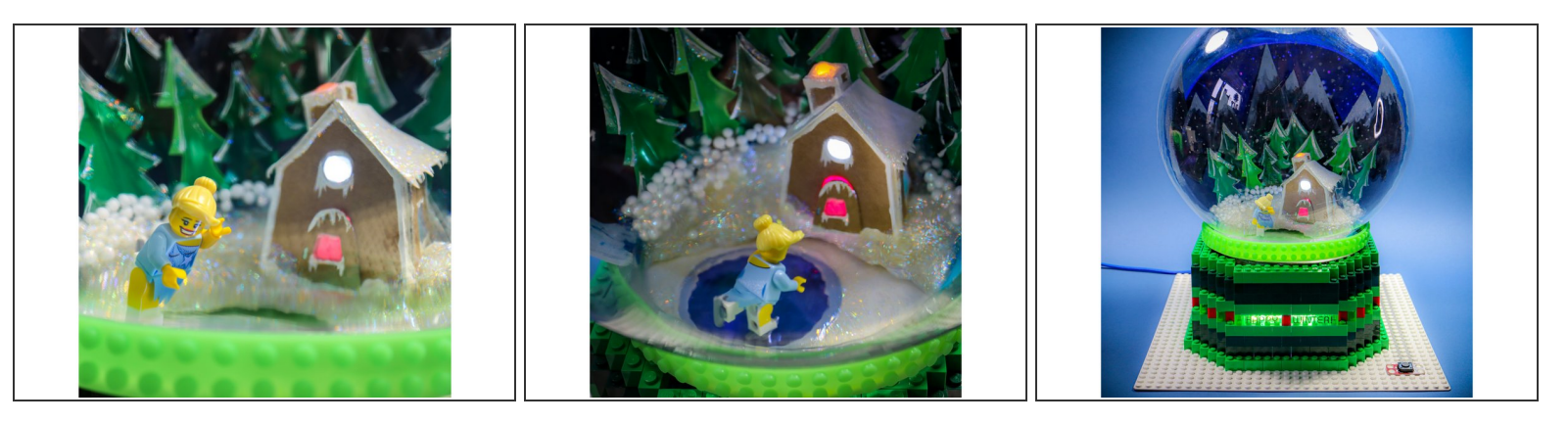

- Now when you press the button the scene comes to life!
- HAPPY WINTER! We hope this inspires you to make an interactive world for your favorite minifig.